## Spinner Probabilities (H)

Calculate the probability of each spin.

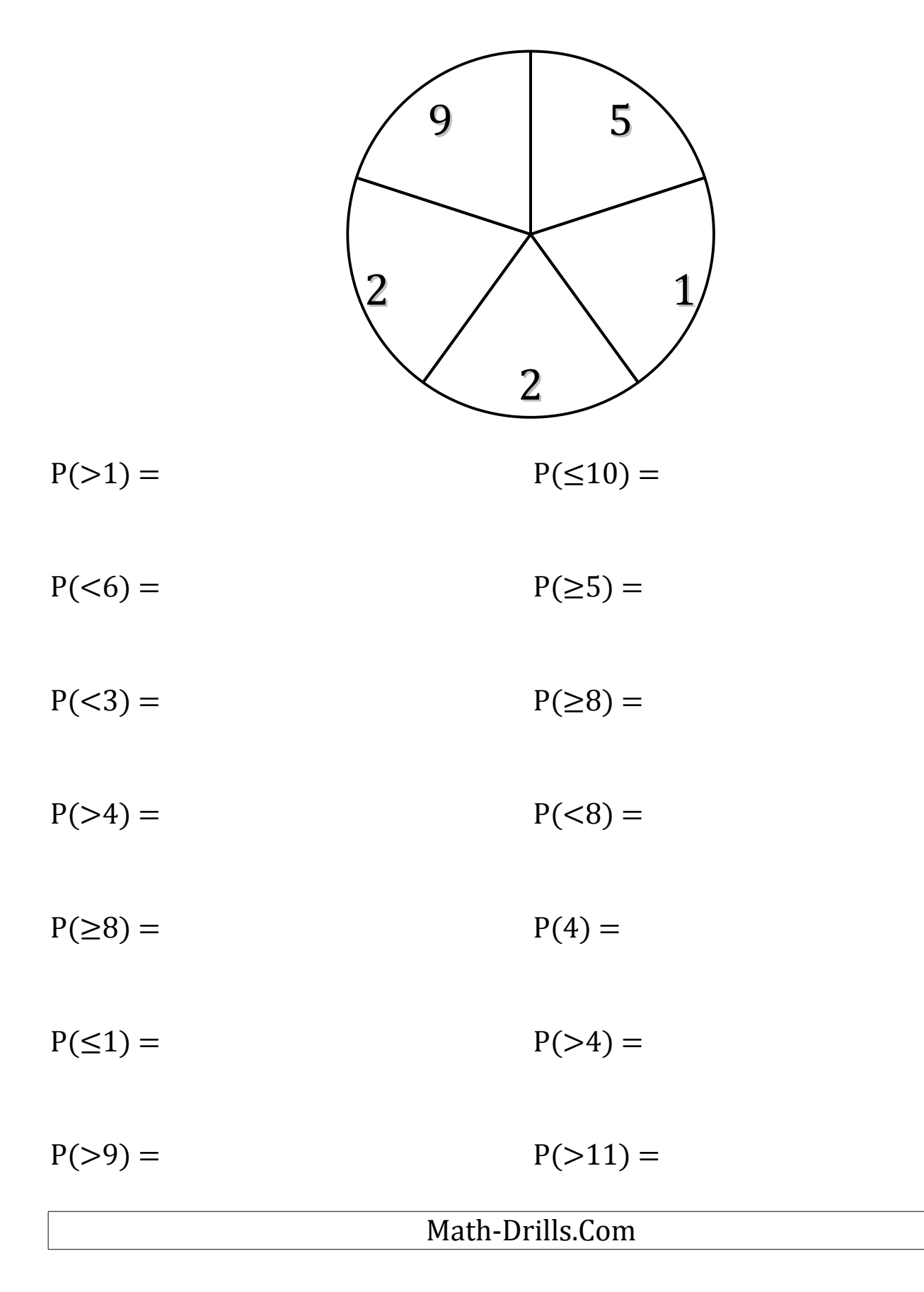